#### **Física Experimental IV - 8<sup>a</sup> aula http://www.dfn.if.usp.br/~suaide/**

*Alexandre Suaide*  Ed. Oscar Sala

sala 246 ramal 7072

#### **Apresentação de resultados**

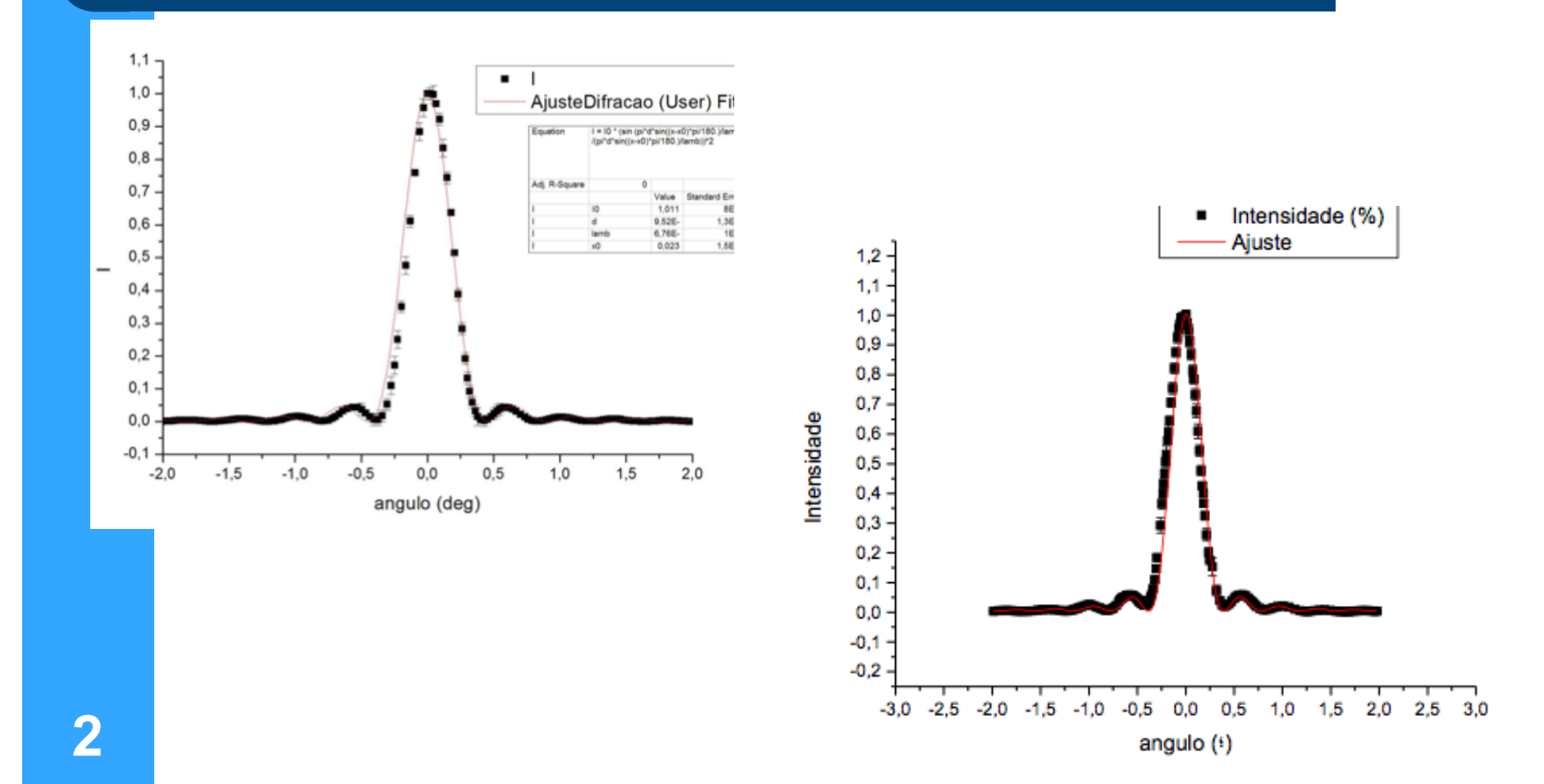

#### **Apresentação de dados escala log não serve só para exponenciais**

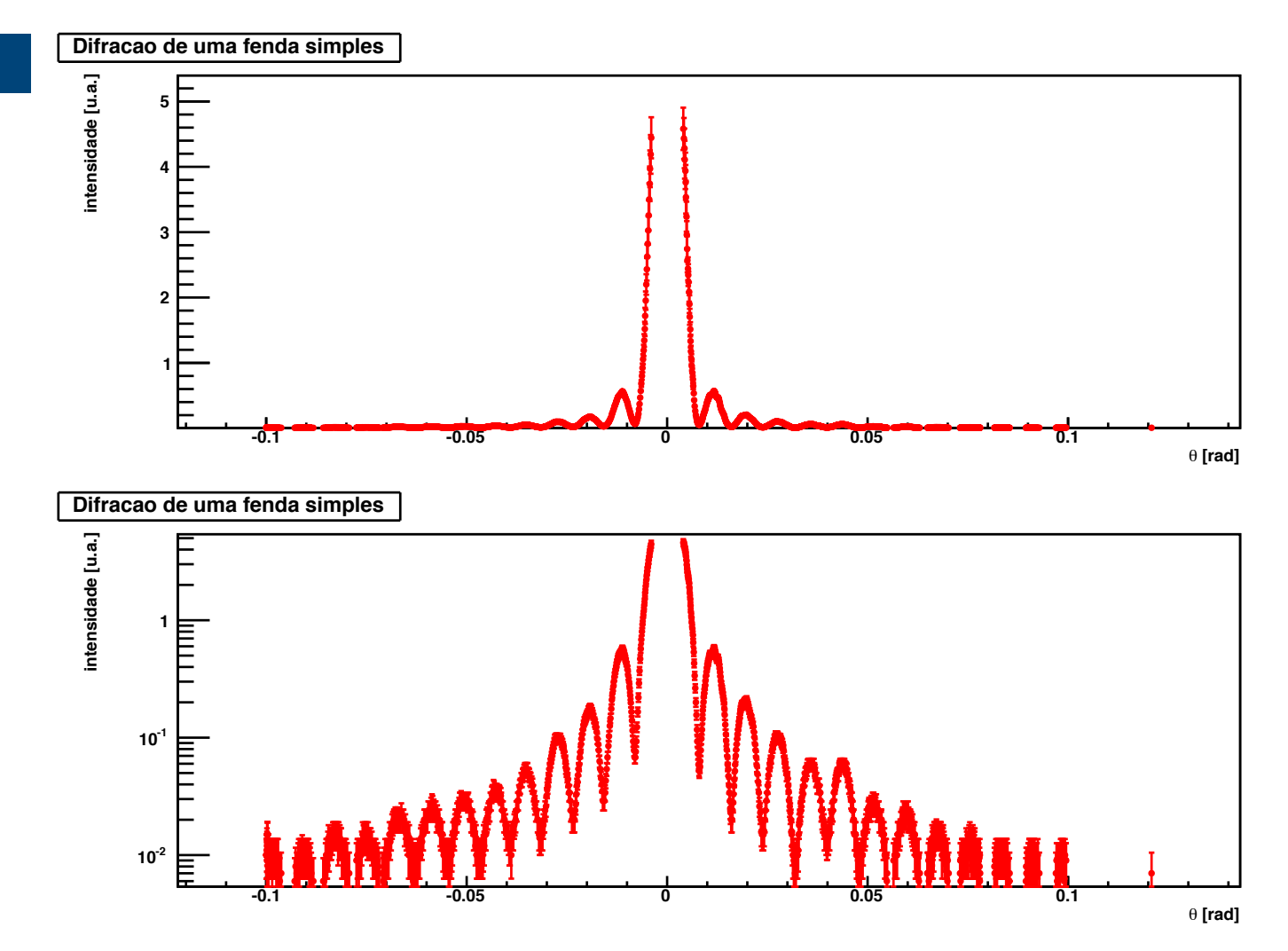

## Qualidade dos dados porque?

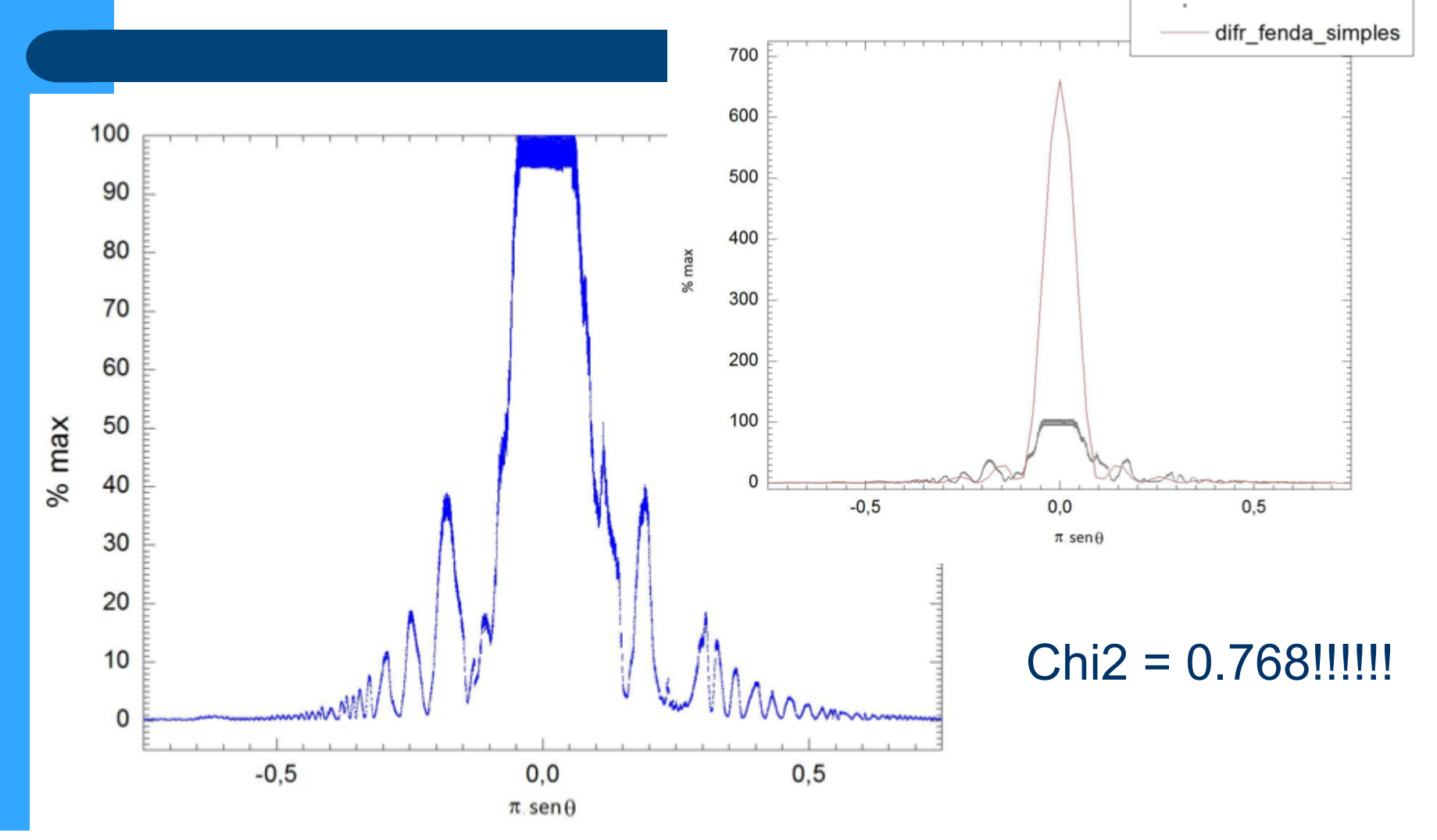

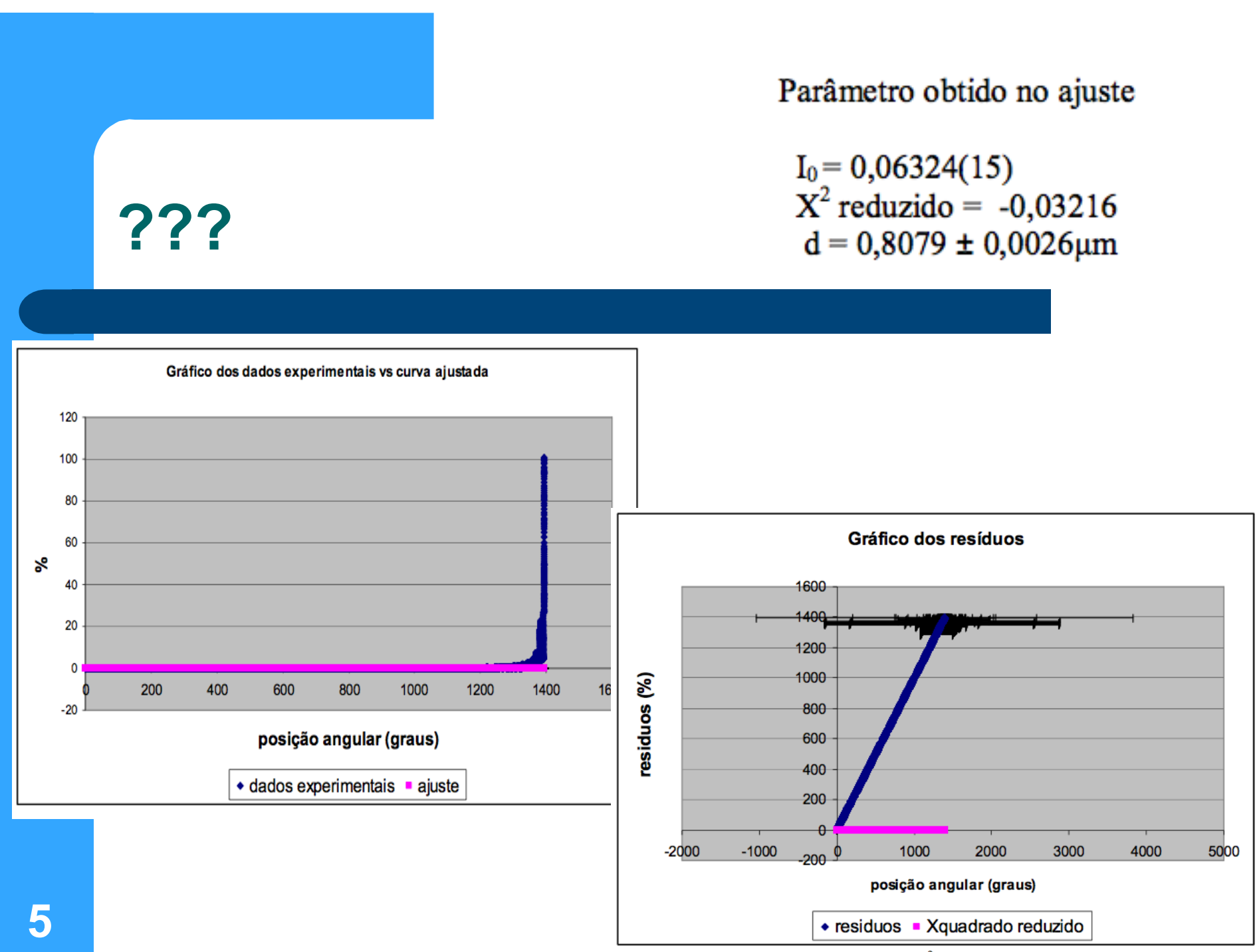

Gráfico 2: resíduos do ajuste incerteza de  $X^2$  reduzido 1,1.

#### Dificuldades com ajuste de curvas

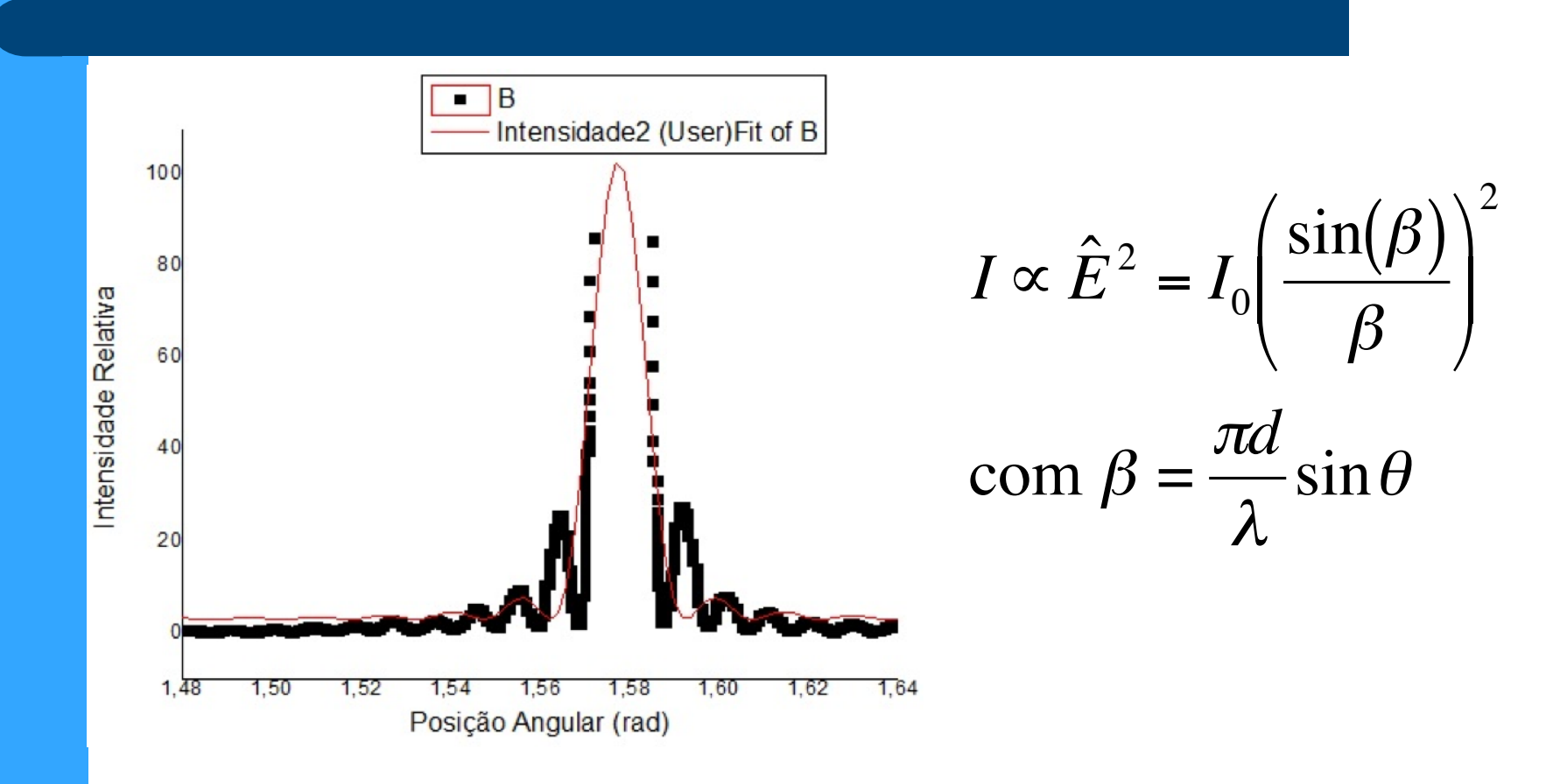

## **Dificuldades com ajuste de curvas**

- Não usem programas como caixas pretas
	- Se não sabe fazer de um jeito, faça de outro
- Que alternativa eu tenho além do origin?
	- Façam o mapa de chi2 e achem o mínimo e incertezas manualmente.
	- Como foi discutido nas primeiras aulas.

$$
I \propto \hat{E}^2 = I_0 \left( \frac{\sin(\beta)}{\beta} \right)^2
$$

$$
\operatorname{com} \beta = \frac{\pi d}{\lambda} \sin \theta
$$

#### **Dificuldades com ajuste de curvas**

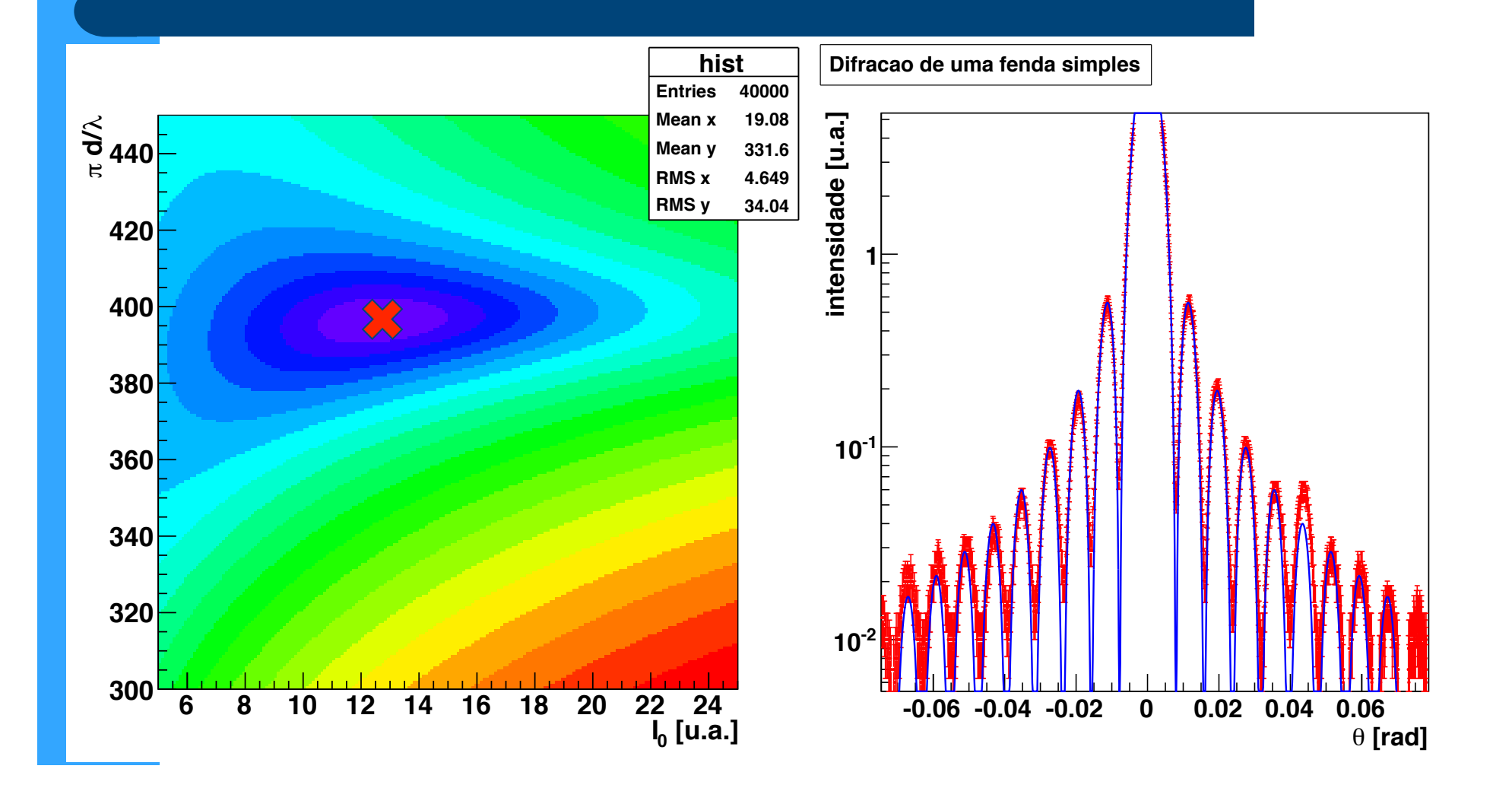

## **Resultados**

- Valor nominal
	- $-80 \mu m$
- A maioria dos grupos encontraram valores abaixo do nominal
	- Alguma razão especial ou é assim mesmo?
- As incertezas parecem superestimadas?
	- Dados altamente precisos?

$$
I \propto \hat{E}^2 = I_0 \left( \frac{\sin(\beta)}{\beta} \right)^2
$$

$$
\text{com } \beta = \frac{\pi d}{\lambda} \sin \theta
$$

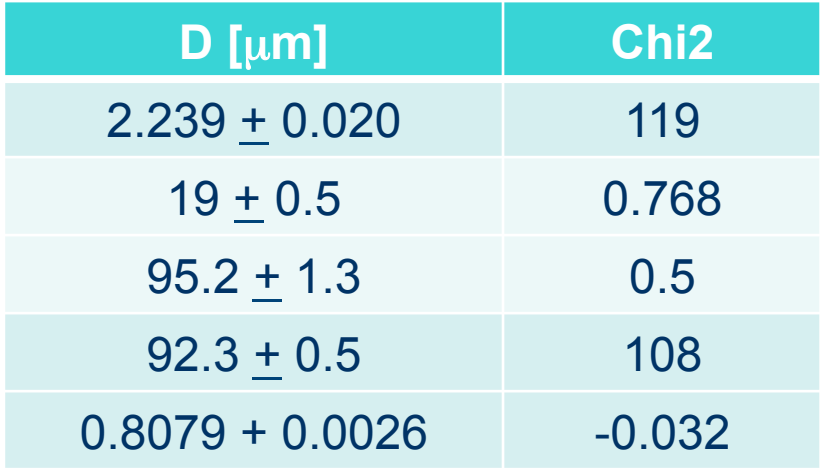

#### **A expressão teórica descreve bem os dados obtidos?**

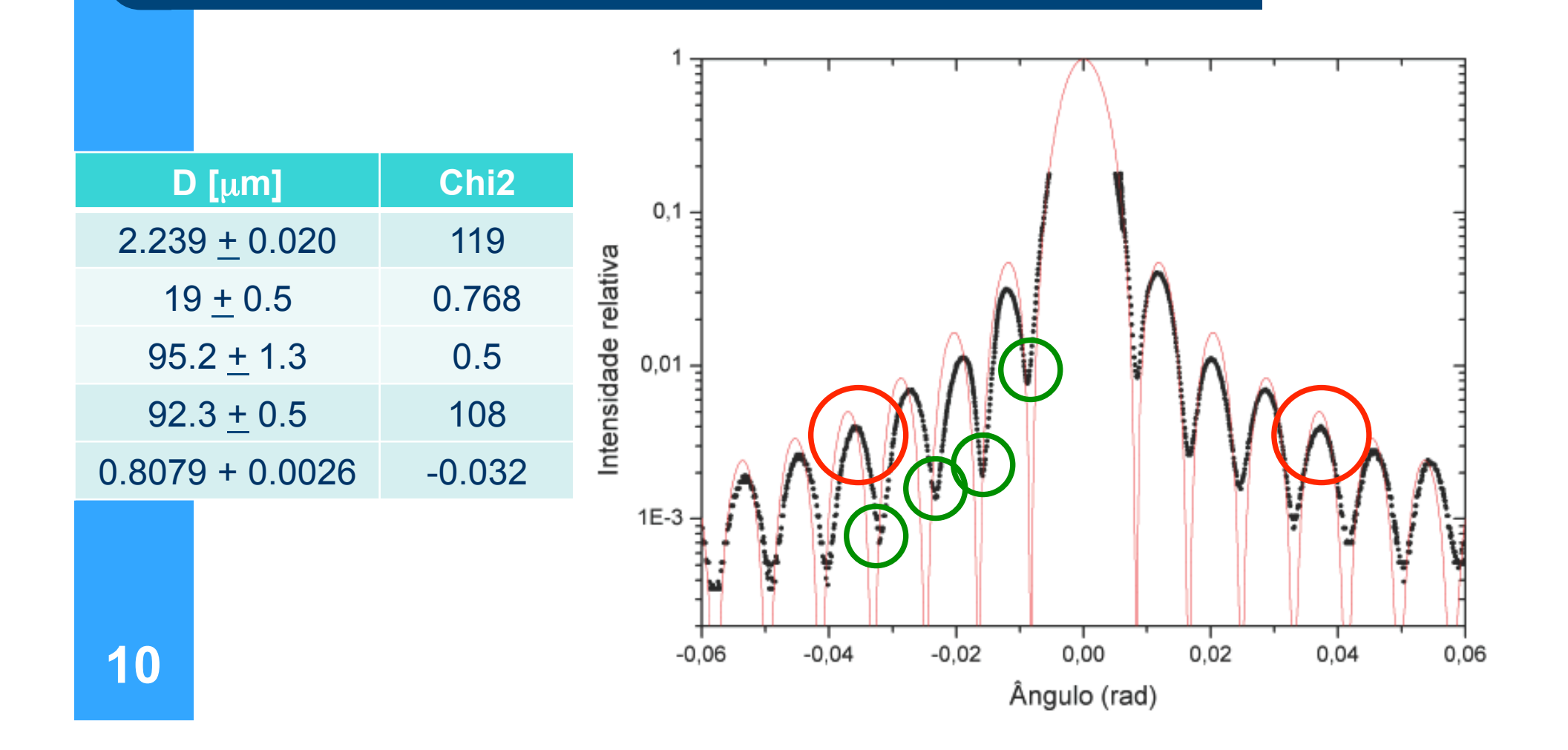

## **Situação I: Fenda fora de centro**

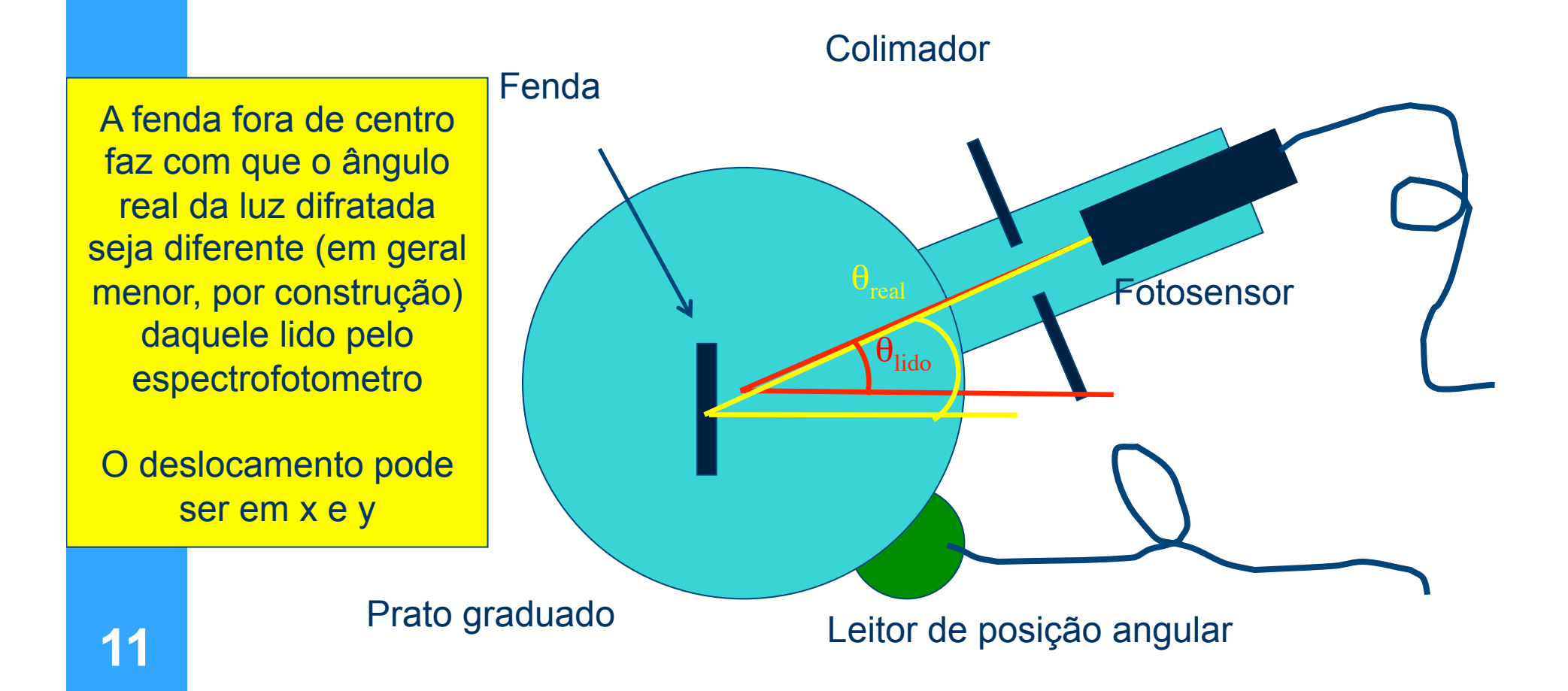

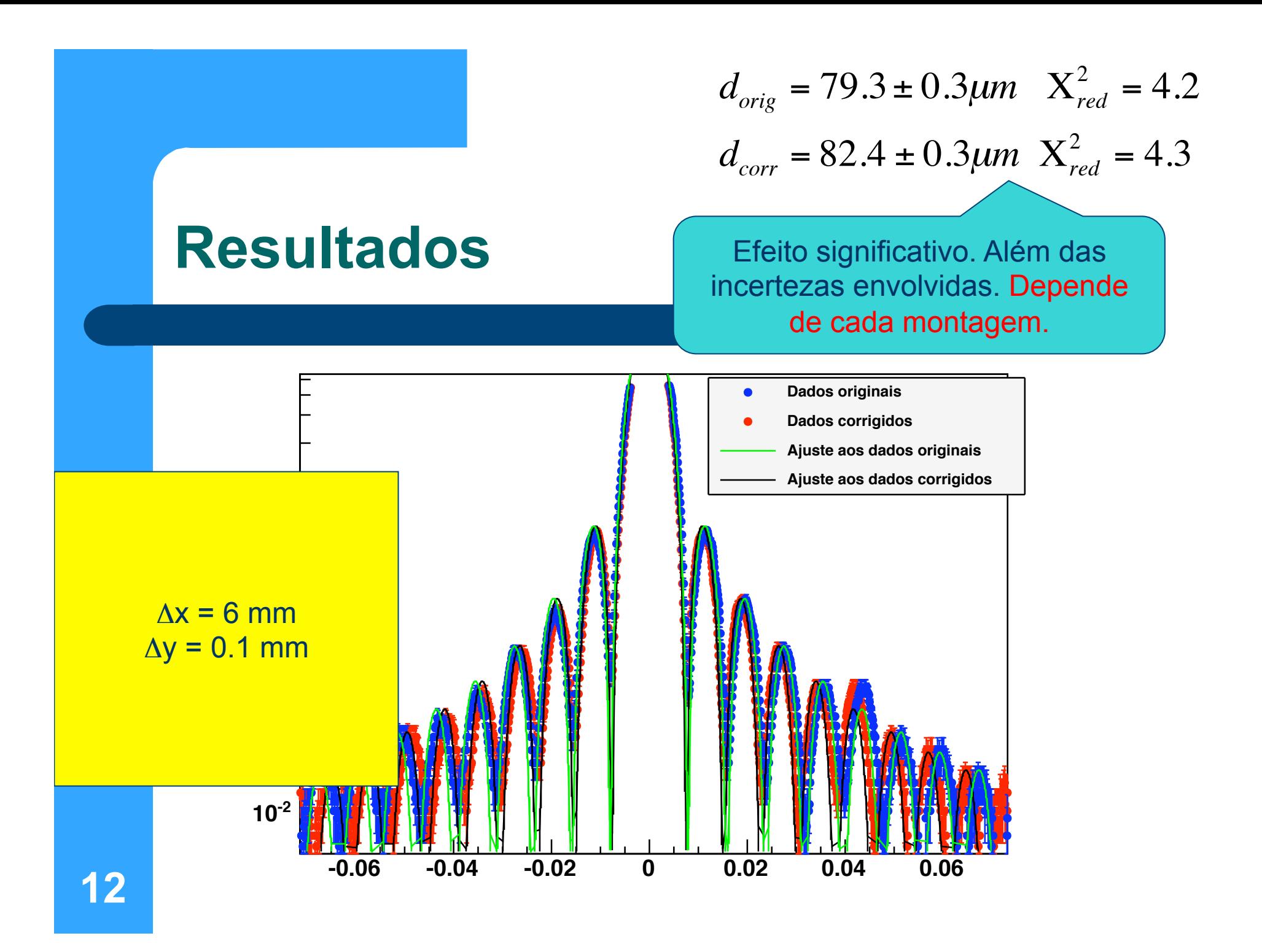

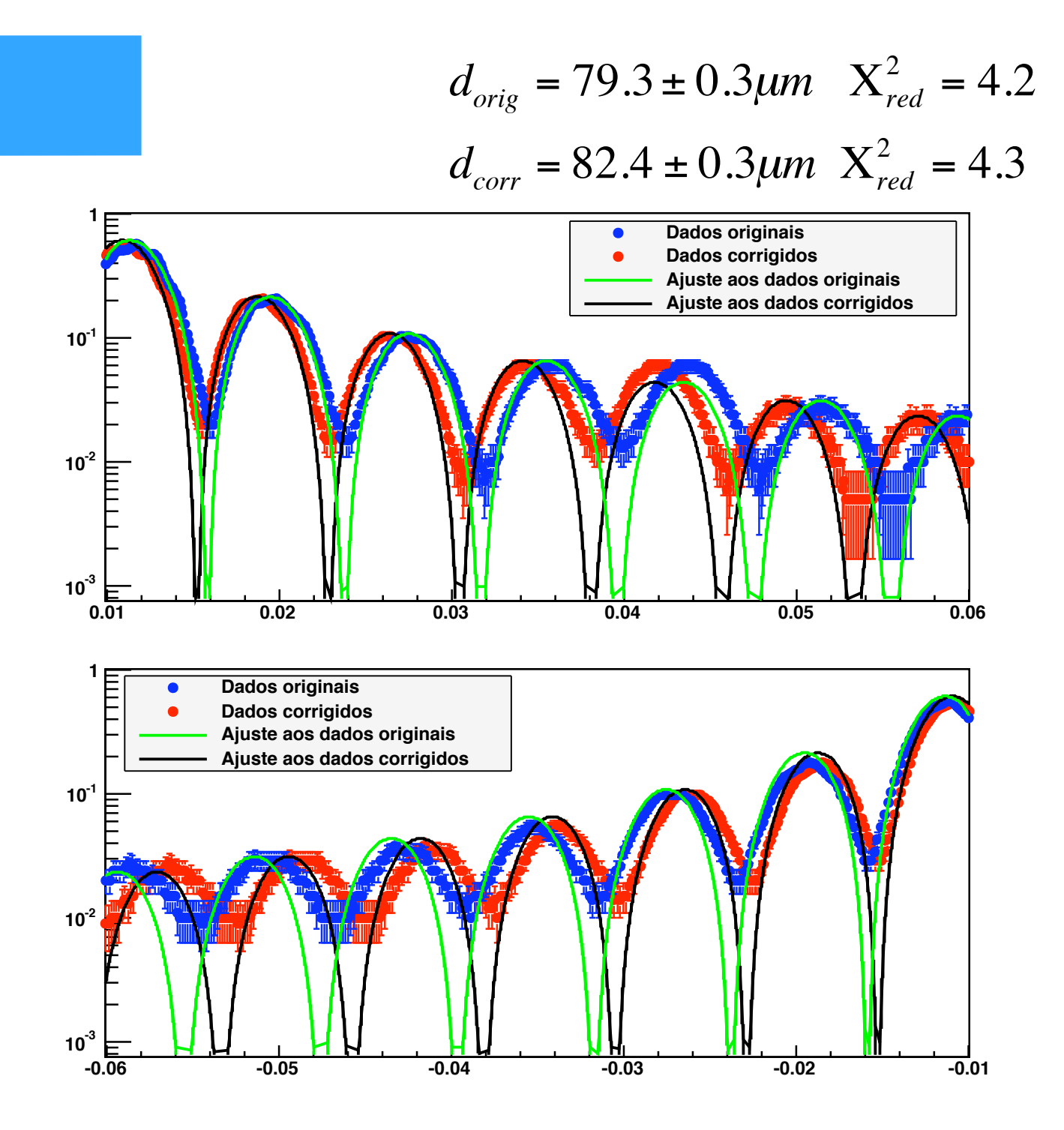

**Resultados**  Resultados

# **Situação II: Colimador finito**

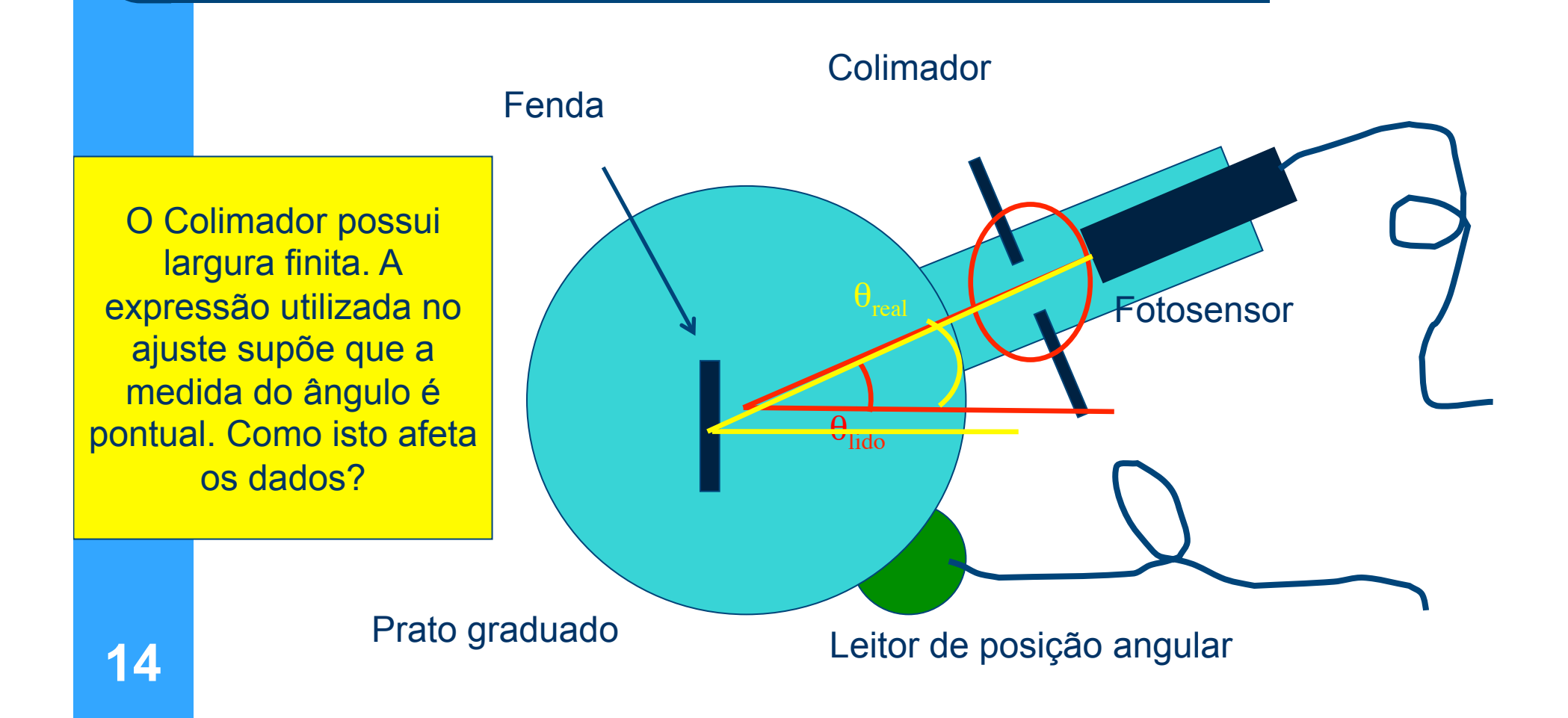

## **Como implementar** estas correções?

- Largura do colimador
	- Supondo que o colimador tenha uma abertura angular de  $\delta$ .
	- A luz medida no sensor corresponde à soma das intensidades sobre todos os ângulos entre  $\theta - \delta/2$  até  $\theta + \delta/2$ .

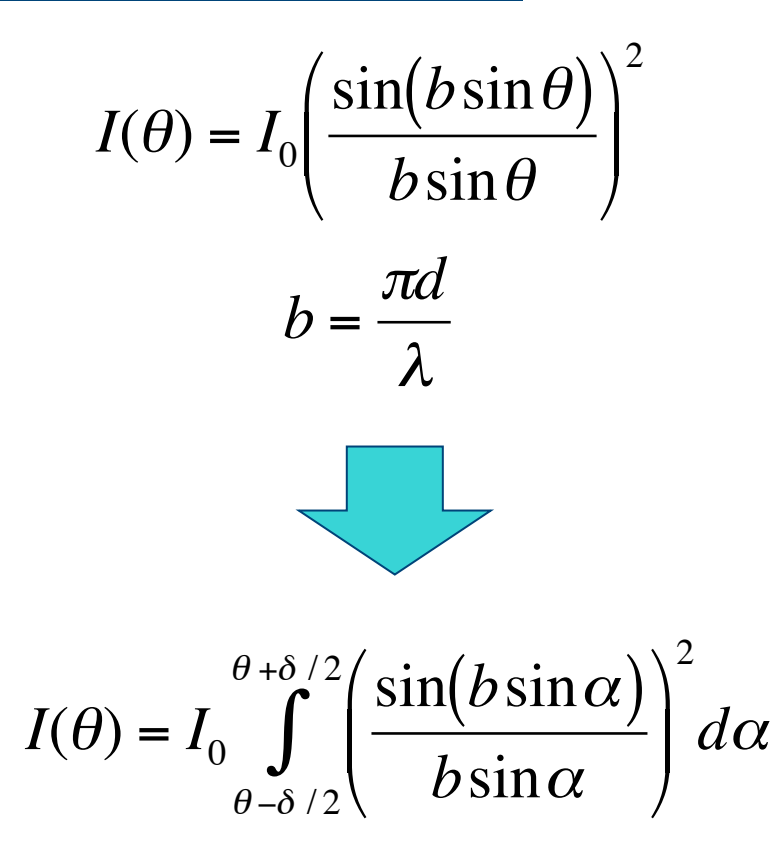

$$
I_0 = (11.9 \pm 0.2), f = (4.8 \pm 0.2) \cdot 10^{-3}
$$
  

$$
d = (82.6 \pm 0.3) \mu m
$$
  

$$
\delta = (0.109 \pm 0.001)^{\circ}
$$
  

$$
I(\theta) = I_0 \int_{\theta-\delta/2}^{\theta+\delta/2} \left( \frac{\sin(b\sin(\alpha+\theta_0))}{b\sin(\alpha+\theta_0)} \right)^2 d\alpha + f \quad \theta_0 = (-5.7 \pm 0.3) \cdot 10^{-5^{\circ}}
$$
  

$$
X_{\text{red}}^2 = 1.17
$$

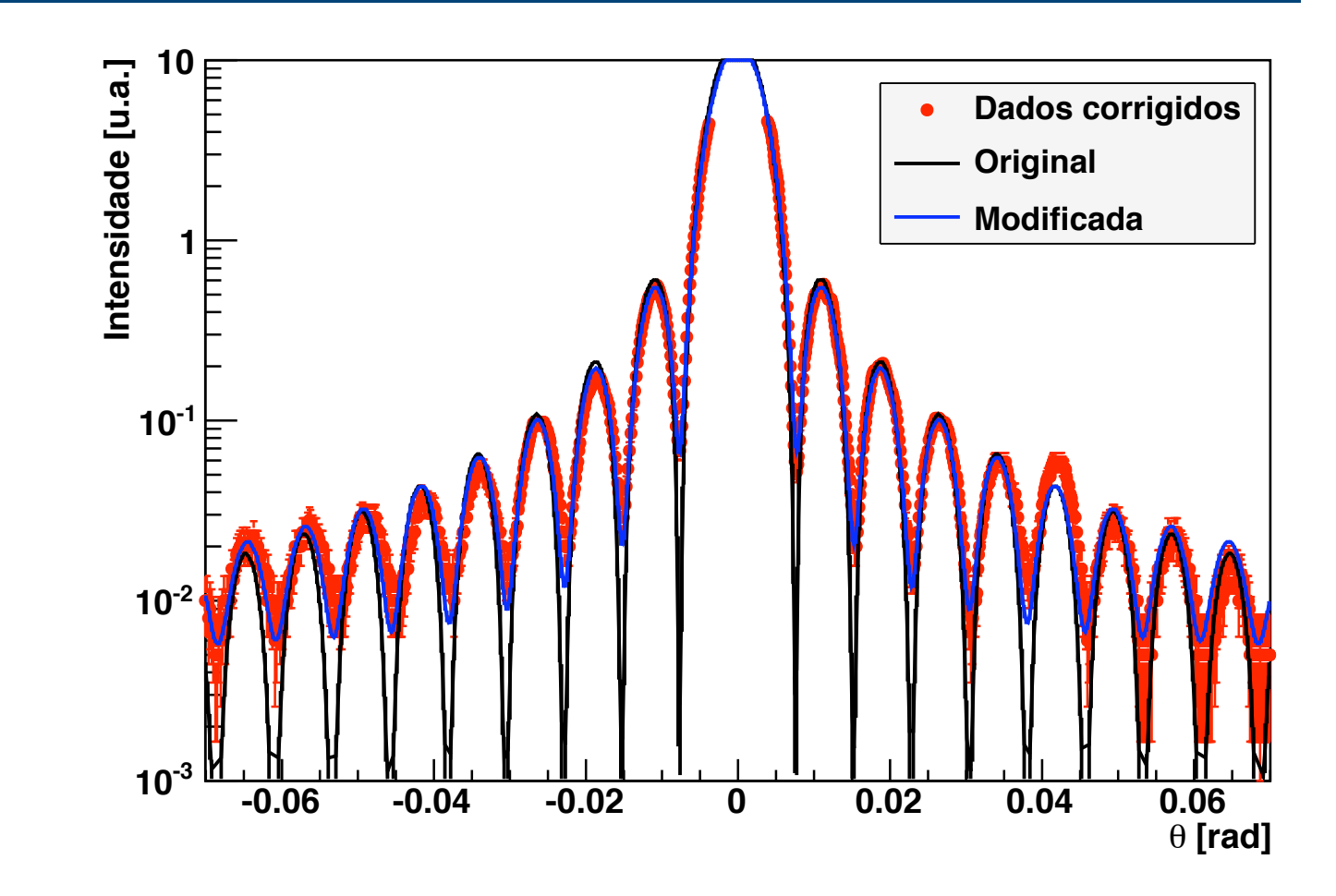

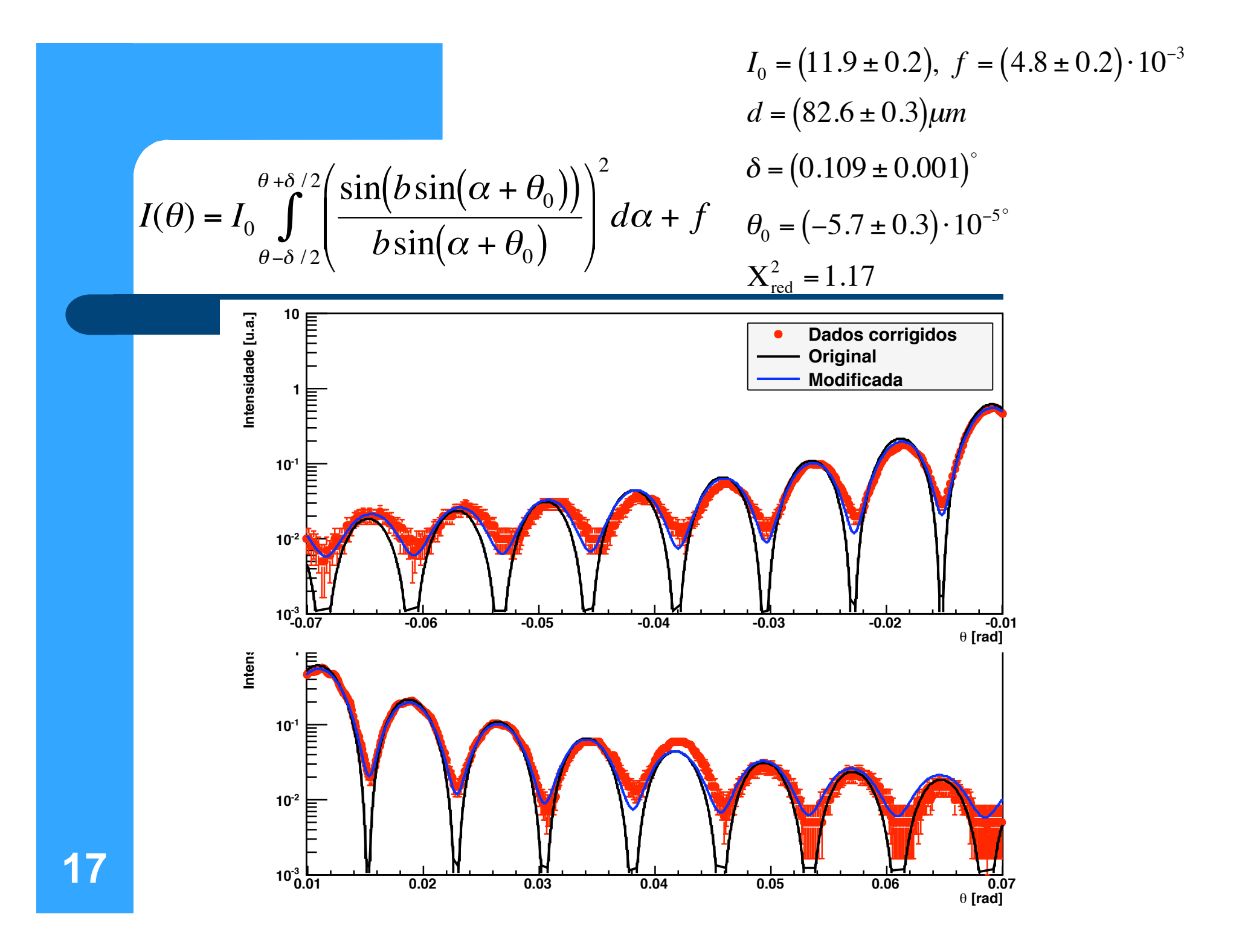

## **Para o relatório dessa experiência...**

- Fazer o ajuste considerando os efeitos experimentais envolvidos (e outros, dependendo de como cada grupo fez suas medidas)
- Comparar os resultados desse ajuste com o realizado nessa semana e discutir os resultados
- Os grupos que tiveram problemas DEVEM refazer a tomada de dados e/ou análise corretamente **<sup>18</sup>**

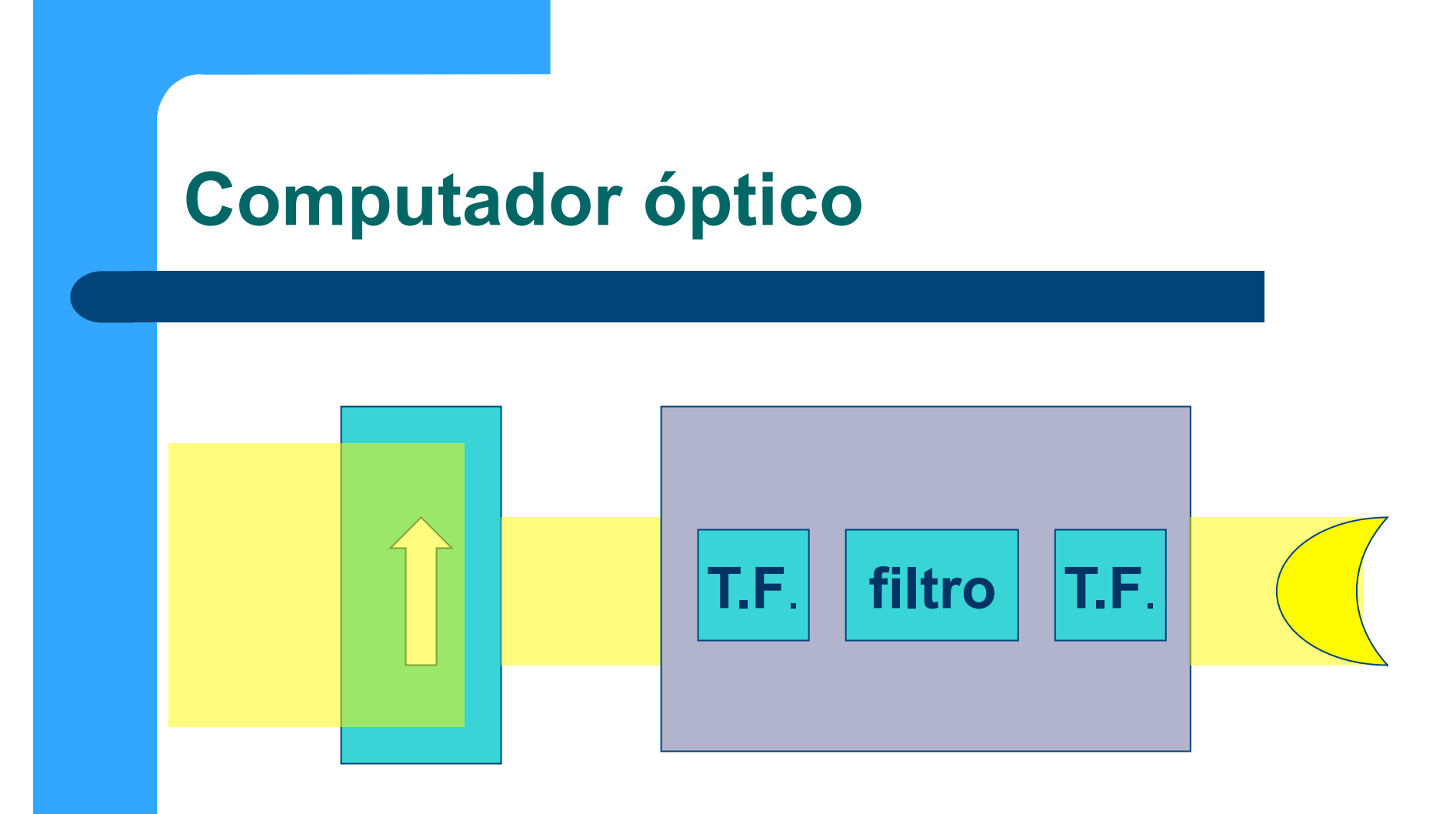

#### O Que precisamos fazer para contruir este sistema?

- Primeiramente precisamos iluminar o objeto de forma uniforme – Qualquer luz esta ok?
- Precisamos ser capazes de, experimentalmente, obter a transformada de Fourier deste objeto
- Precisamos criar filtros que atuem de forma diferente em cada componente da T.F.
- Precisamos reconstruir a imagem a partir das componentes já filtradas

## Difração e transformada de **Fourier**

• A figura de difração está relacionada à transformada de Fourier do objeto iluminado

$$
\hat{E}(\vec{R}) = \frac{e^{j k R}}{R} \int E_0(x, y) e^{-j (k_x x + k_y y)} dxdy
$$

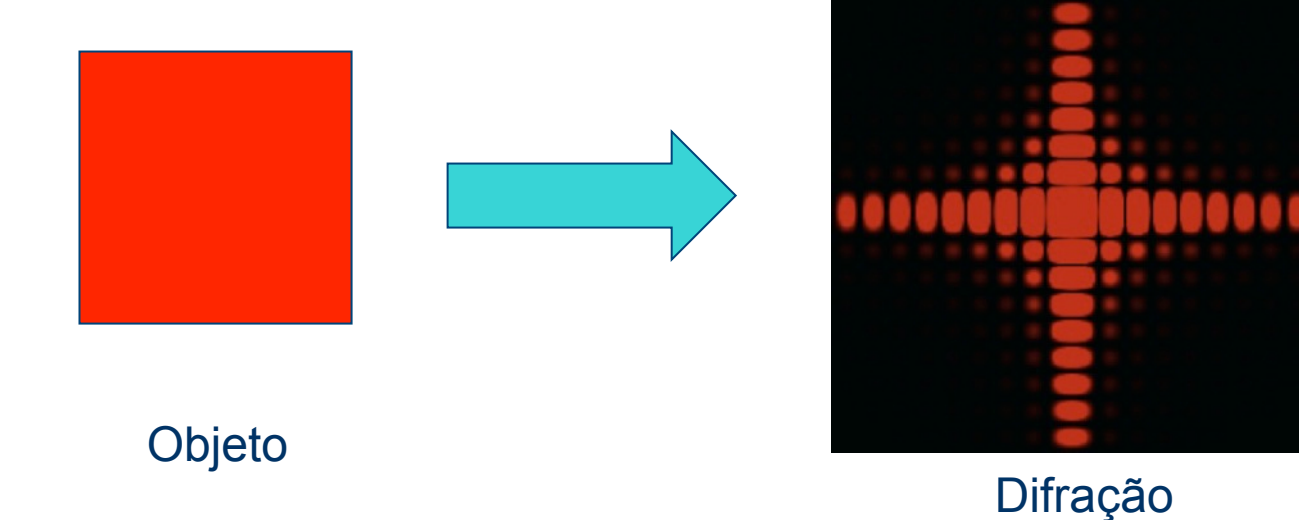

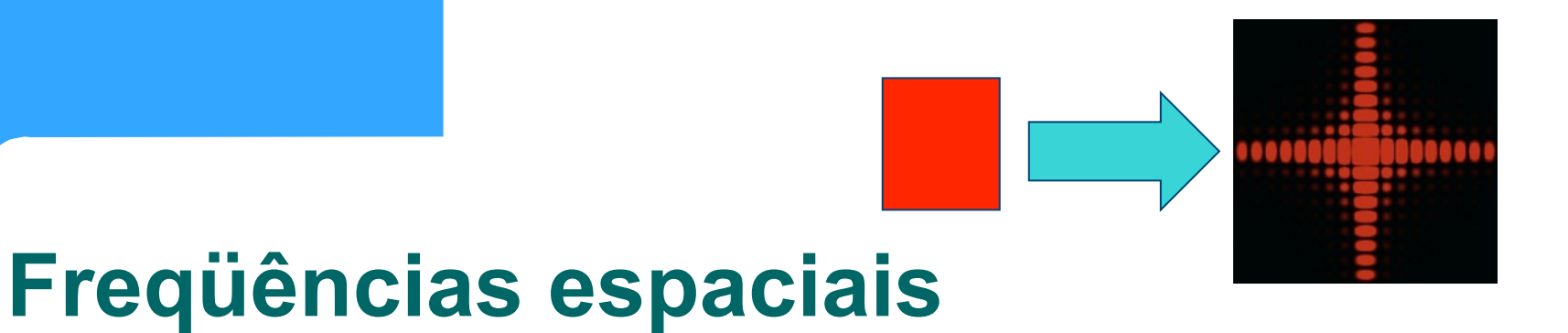

• A intensidade luminosa em uma dada posição está relacionada às intensidades para cada frequência espacial

$$
\hat{E}(\vec{R}) \to E(k_x, k_y)
$$

$$
k = \frac{2\pi}{\lambda} \quad \begin{cases} k_x = k \sin \theta \cos \phi \\ k_y = k \sin \theta \sin \phi \end{cases}
$$

## **Difração**  $\leftarrow$  **7 Transformada de Fourier**

- Como usar essa informação para construir um computador óptico?
- Será que outros elementos ópticos possuem propriedades similares?
	- Por exemplo, podemos usar lentes para obter transformadas de Fourier?

## Transformada de Fourier e o método matricial

• Seja uma transformação do tipo:

$$
\begin{pmatrix} r_2 \\ \varphi_2 \end{pmatrix} = \begin{pmatrix} A & B \\ C & D \end{pmatrix} \begin{pmatrix} r_1 \\ \varphi_1 \end{pmatrix} \Longrightarrow \begin{cases} r_2 = Ar_1 + B\varphi_1 \\ \varphi_2 = Cr_1 + D\varphi_1 \end{cases}
$$

- Se  $A = 0$ , todos os raios de mesmo ângulo passam pelo mesmo ponto r<sub>2</sub>
- Se  $D = 0$ , todos os raios de mesmo ponto de origem emergem com o mesmo ângulo do sistema óptico.

## **Uma transformadas de fourier importante**

- Função delta  $f(x) = \delta(x b)$
- A transformada de fourier é:

$$
FT\{\delta(x-b)\}(\xi) = \int_{-\infty}^{+\infty} \delta(x-b)e^{-2\pi i r\xi} dr = e^{-2\pi i b\xi}
$$

 Consequentemente, a transformada de Fourier de uma onda plana é uma função delta.

#### Imagine um sistema onde há uma onda plana incidindo

• Onda plana de direção bem definida (não necessariamente no eixo óptico do sistema)

$$
E = e^{i\vec{k}\cdot\vec{r}} = e^{ikr\sin\varphi} \sim e^{ikr\varphi} = e^{2\pi i\mu r}, \ \mu = \frac{\varphi}{\lambda}
$$

• A transformada de fourier é:

$$
FT\Big\{e^{2\pi i\mu r}\Big\}\Big(\xi\Big)=\int\limits_{-\infty}^{+\infty}e^{2\pi i\mu r}e^{-2\pi i\xi r}dr=\delta\big(\mu-\xi\big)
$$

## **Lente simples**

- Seja uma fonte pontual em um sistema óptico do tipo:
- Vamos olhar a posição de um raio no plano focal?

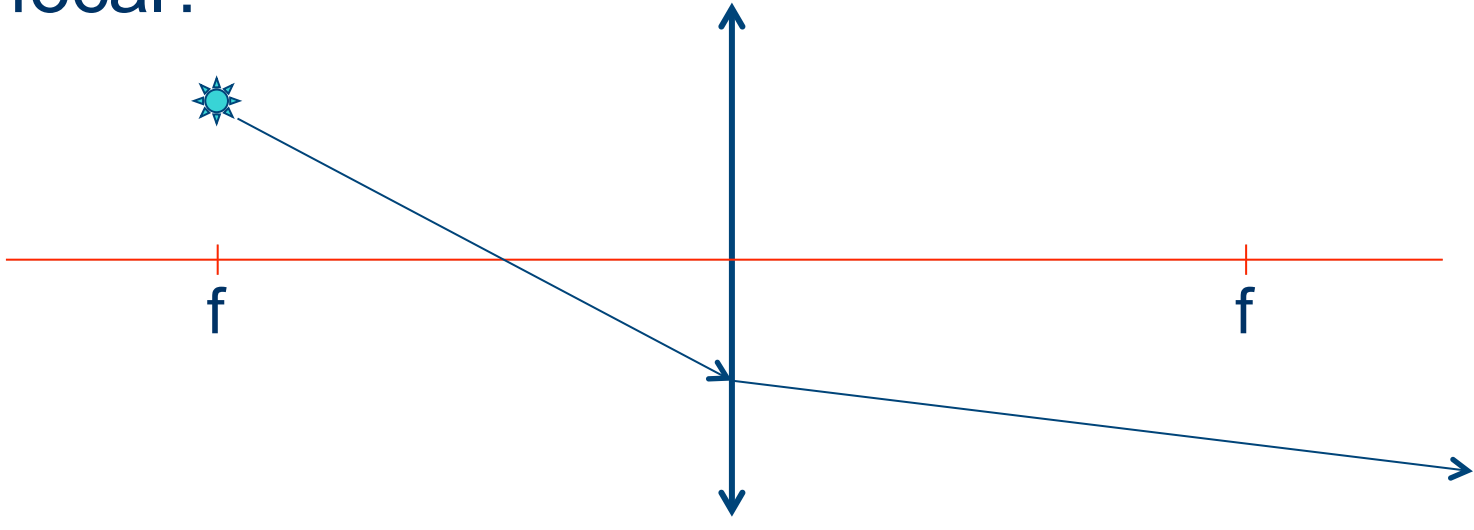

#### Calculando...

• A matriz de transformação é:

$$
\begin{pmatrix} r_2 \\ \varphi_2 \end{pmatrix} = \begin{pmatrix} 1 & f \\ 0 & 1 \end{pmatrix} \begin{pmatrix} 1 & 0 \\ -1/f & 1 \end{pmatrix} \begin{pmatrix} 1 & f \\ 0 & 1 \end{pmatrix} \begin{pmatrix} r_1 \\ \varphi_1 \end{pmatrix} = \begin{pmatrix} 0 & f \\ -1/f & 0 \end{pmatrix} \begin{pmatrix} r_1 \\ \varphi_1 \end{pmatrix}
$$

$$
r_2 = f\varphi_1
$$

$$
\varphi_2 = -\frac{1}{f}r_1 =
$$

O Ângulo no qual o raio de luz emerge depende apenas da posição da fonte, ou seja, os raios emergem paralelos → onda plana

## **Lente simples**

 $\bullet$  Fonte pontual no plano focal  $\rightarrow$  onda plana - Transformada de Fourier

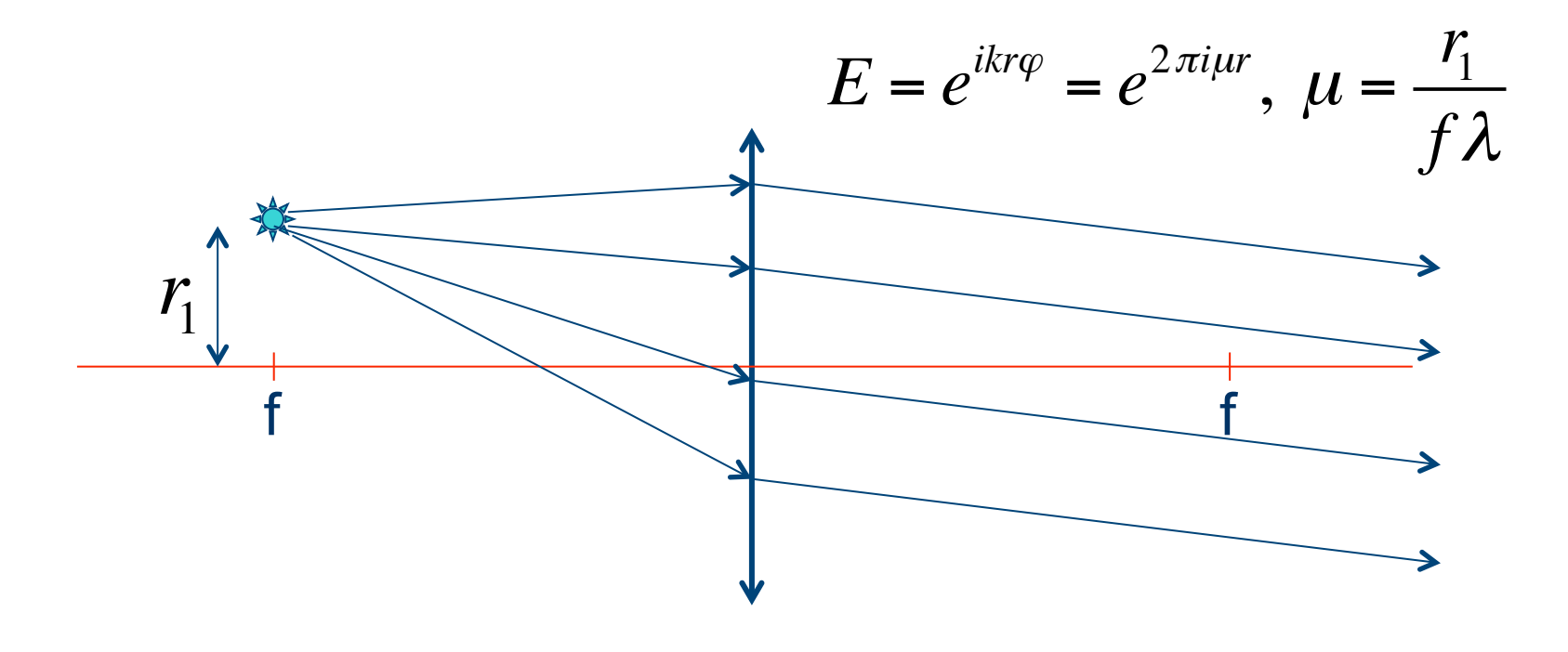

## **O reverso de aplica**

 Se um conjunto de raios paralelos atinge uma lente em um ângulo bem definido, eles se cruzam no plano focal de tal modo que essa posição vale:

$$
r_2 = f \lambda \mu = f \varphi_1
$$

■ Como µ é uma frequência espacial (ver onda plana, alguns slides atrás), tem dimensão de 1/[L], de tal forma que podemos escrever:

$$
\lambda \mu = \varphi_1 \Longrightarrow \frac{\lambda}{d} = \varphi_1 \Longrightarrow d\varphi_1 = \lambda
$$

## Finalmente...

· Equação de primeira ordem de um objeto difrator

$$
d\varphi_1 = \lambda
$$

• Como o padrão de difração corresponde à transformada de Fourier (no campo elétrico), a lente funciona como um elemento que permite obter essa TF.

## **Analogia com difração de Fraunhofer**

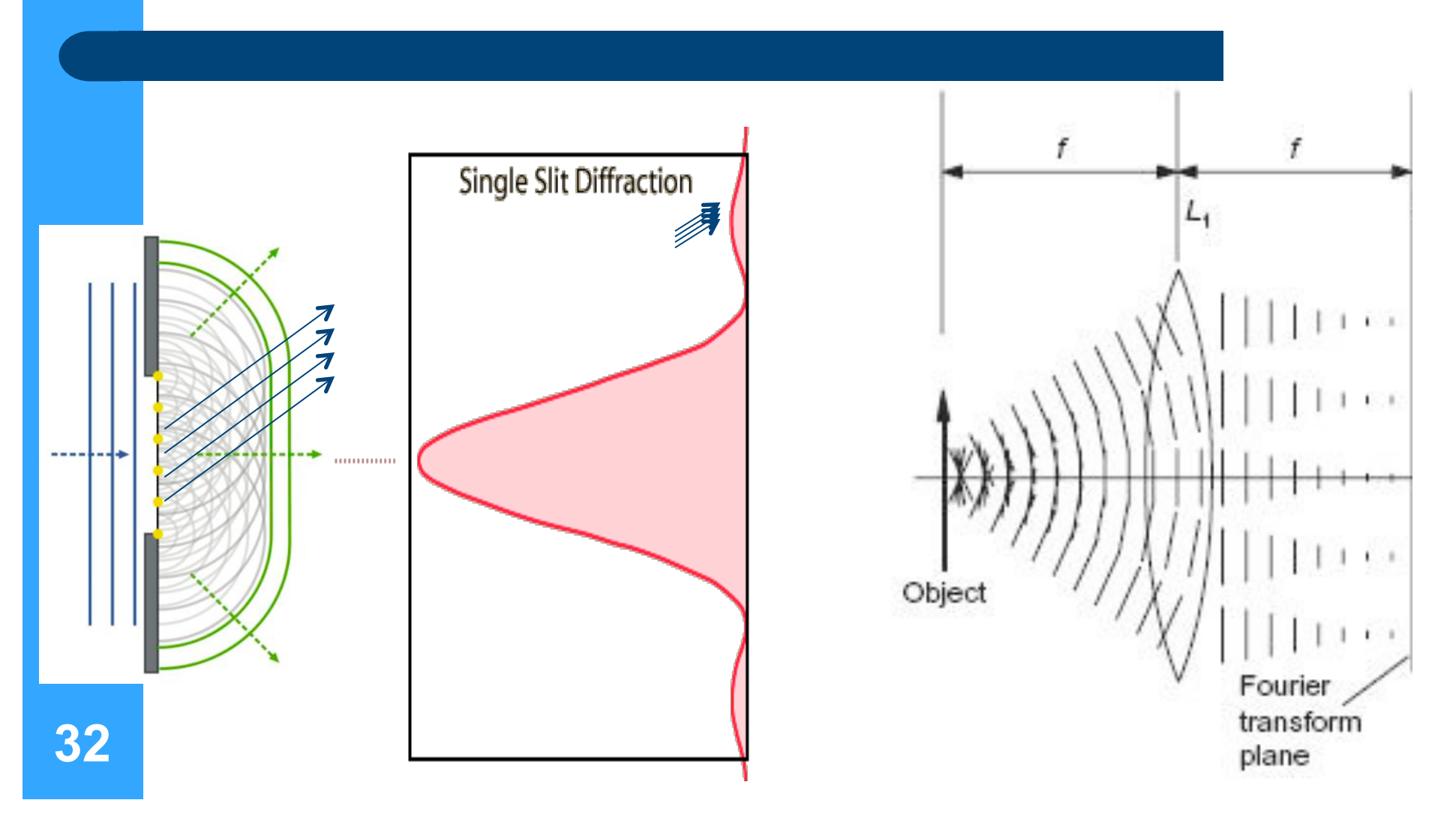

## **Alguns pontos importantes**

 Note que, na difração de fraunhofer que deduzimos, o objeto foi iluminado com uma onda plana. O mesmo se aplica no caso da lente. Porque?

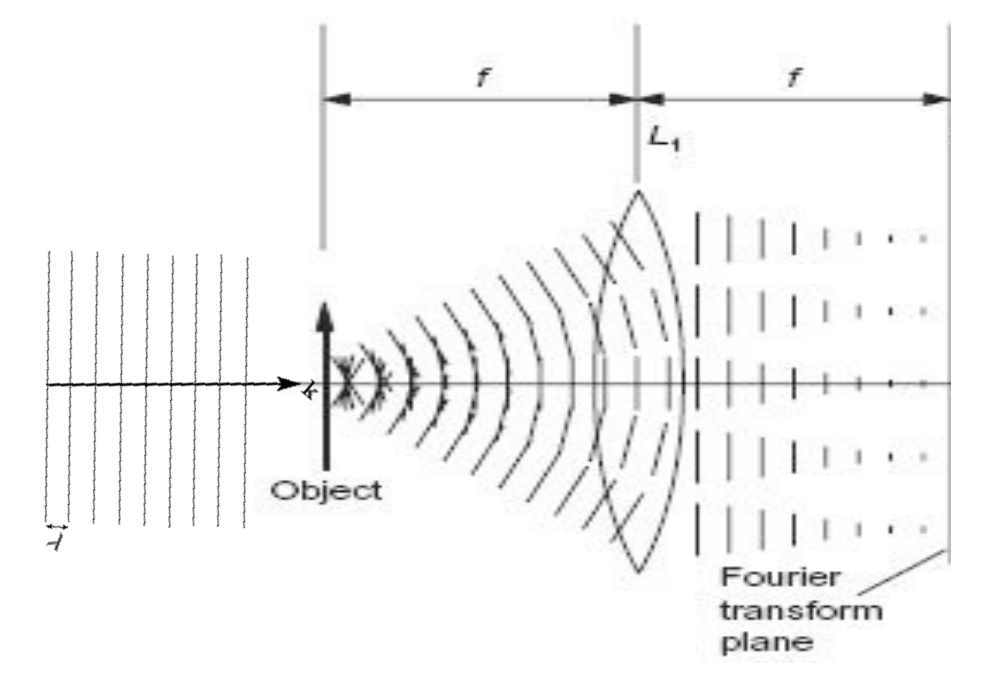

#### **Generalizando… Iluminando o objeto com uma fonte pontual qualquer**

A matriz de transformação é (deduzam):

$$
r_2 = \left(1 - \frac{q}{f}\right) r_1 + \left(a + b - \frac{aq}{f} - \frac{bq}{f} + q\right) \varphi_1 + \left(b + q - \frac{bq}{f}\right) \frac{m\lambda}{d}
$$

$$
\varphi_2 = -\frac{r_1}{f} + \left(-\frac{a}{f} - \frac{b}{f} + 1\right) \varphi_1 + \left(1 - \frac{b}{f}\right) \frac{m\lambda}{d}
$$

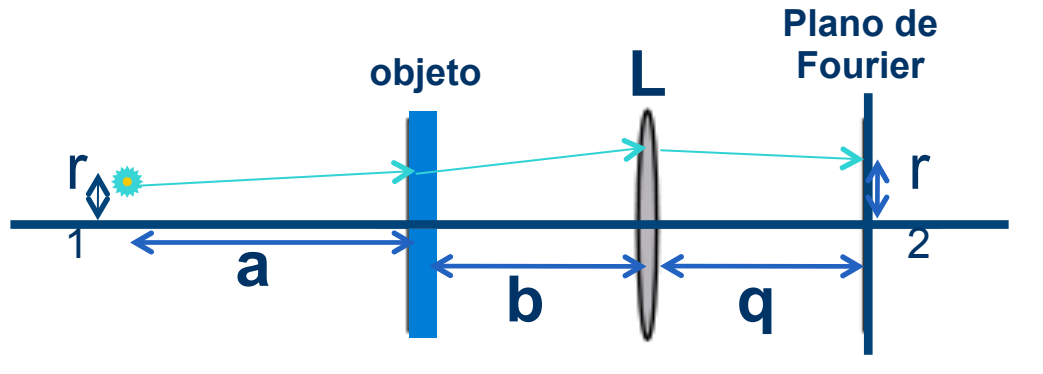

#### **Generalizando… Iluminando o objeto com uma fonte pontual qualquer**

•  $r_2$  deve ser independente de  $\varphi_1$ 

$$
a+b-(a+b)\frac{q}{f}+q=0
$$
  $\frac{1}{f}=\frac{1}{q}+\frac{1}{a+b}$ 

$$
\frac{1}{f} = \frac{1}{q} + \frac{1}{a+b}
$$

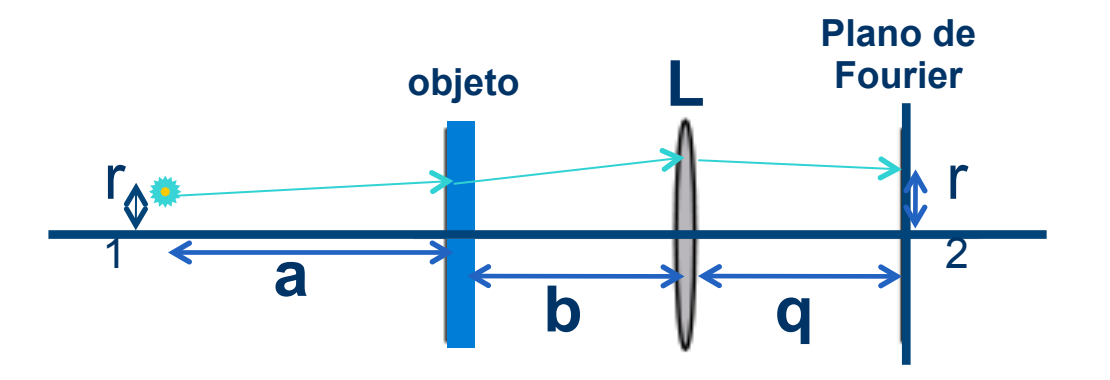

#### **Generalizando… Iluminando o objeto com uma fonte pontual qualquer**

 Se a fonte está no infinito, ou seja, o objeto está iluminado por uma onda plana:

$$
a \to \infty \Rightarrow \frac{1}{f} = \frac{1}{q} + \frac{1}{a+b} \Rightarrow q = f
$$

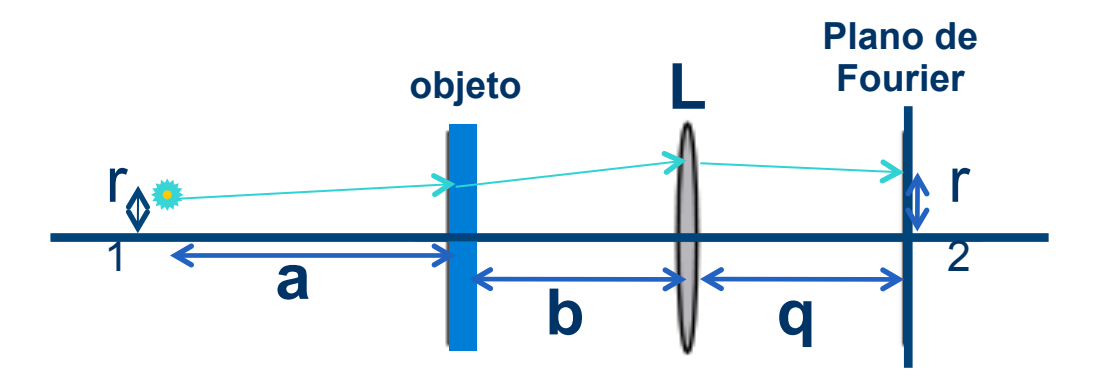

## **Posição do plano de fourier**

 A posição do plano de fourier de uma lente depende tanto da posição da fonte quanto do objeto. Caso a fonte esteja no infinito, o plano de fourier é encontrase na distância focal da lente e INDEPENDE da posição do objeto.

$$
\frac{1}{q} = \frac{1}{f} - \frac{1}{a+b}
$$

## **"Tamanho" da transformada de Fourier**

A posição de convergência dos raios é:

$$
r_{2} = \left(b + q - \frac{bq}{f}\right) \frac{m\lambda}{d} \quad se \quad r_{1} = o
$$

 Substituindo a expressão para a distância focal, temos:

$$
r_2 = \left(\frac{qa}{a+b}\right) \frac{m\lambda}{d}
$$
se o objeto está na distancia focal,  $b=f$   $\frac{m\lambda}{d}$ 

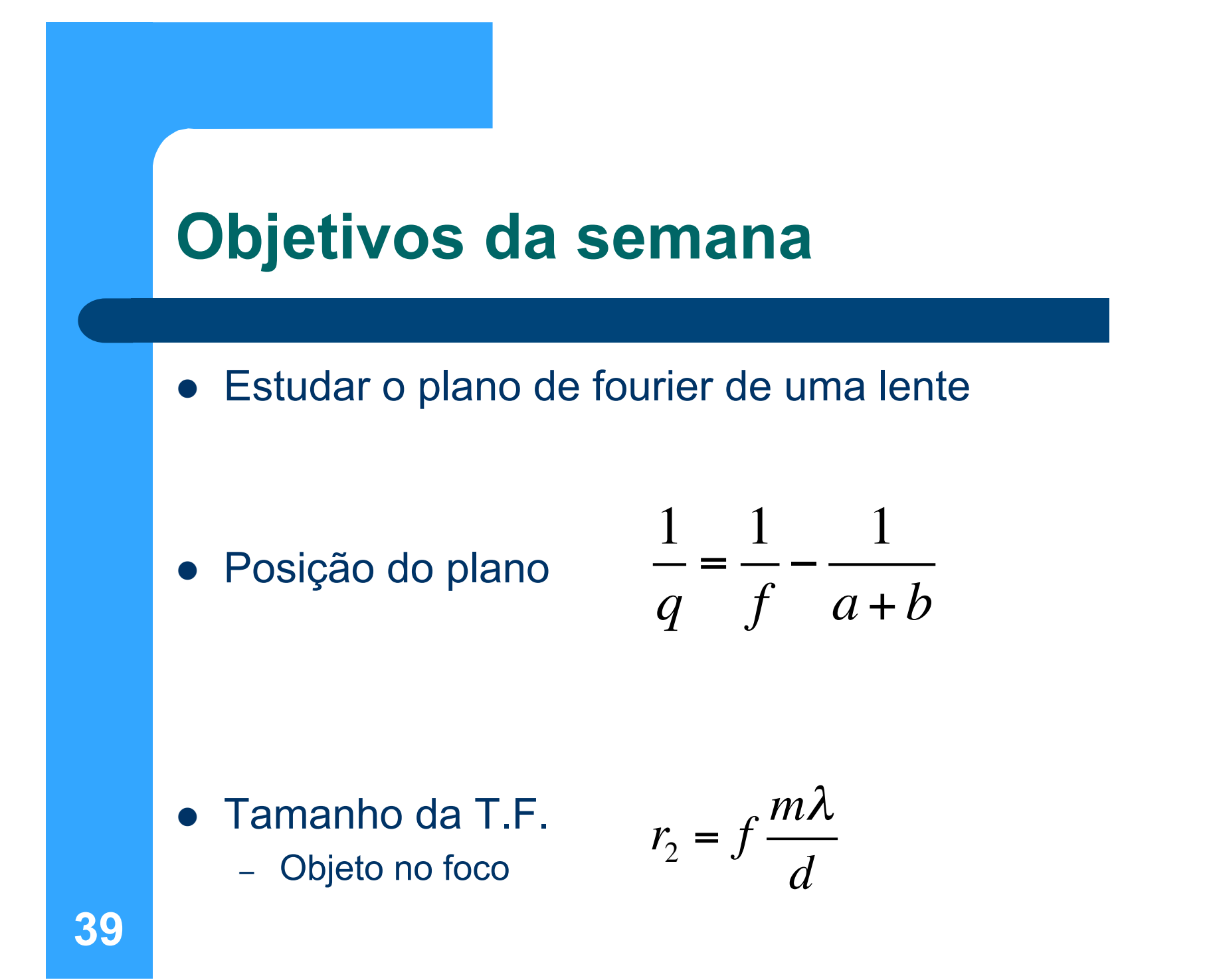

## **Arranjo experimental**

- Laser e orifícios para alinhamento
- Lentes (para mudar o diâmetro do laser) e faser a T.F.
- Objeto (grade de 300 l/mm) e anteparos

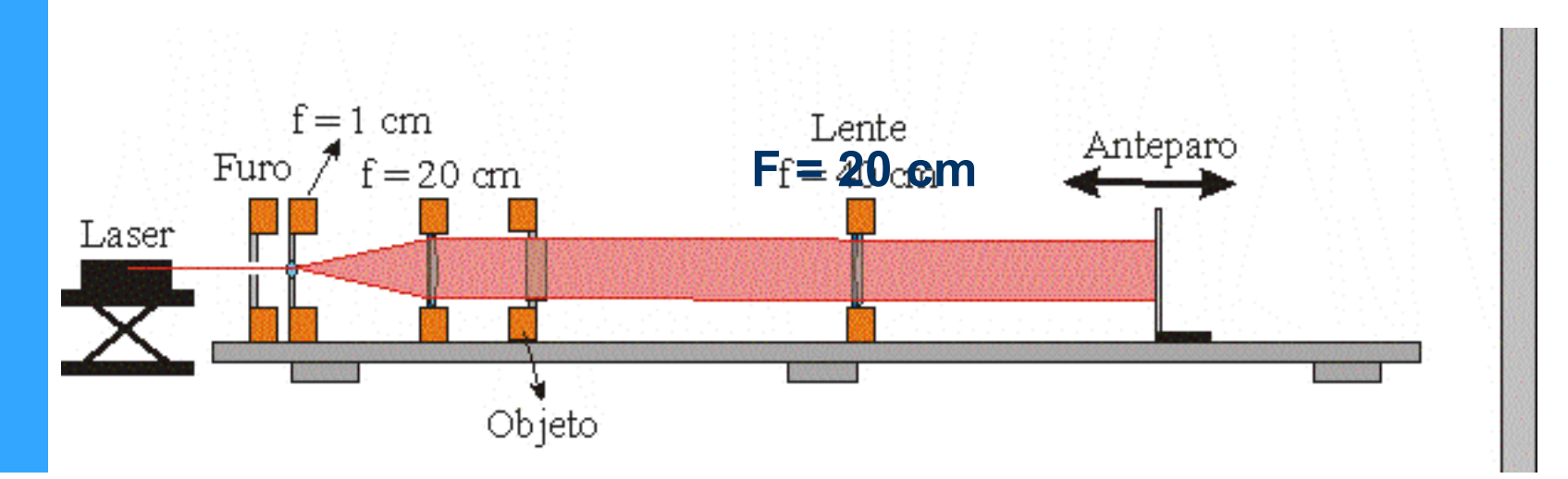

- Alinhamento do sistema óptico:
	- Montar, no trilho, dois orifícios e um anteparo rebaixado no centro.
	- Alinhar o laser, fazendo o feixe passar por todos os furos e atingir o centro do anteparo.
		- Pode ser necessário rever o alinhamento após colocar as lentes
	- *NÃO MOVIMENTAR MAIS O SISTEMA ÓPTICO!!!!!!*

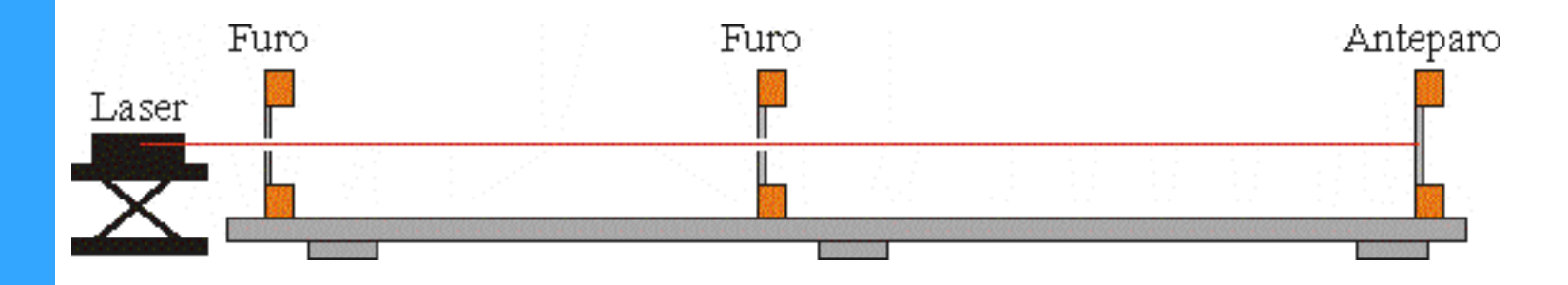

- Alargar o laser para poder incidir na imagem
	- $-$  Usar a lente de  $f = 1$  cm e  $f = 20$  cm
	- $-$  Aumento do laser = 20/1 = 20 vezes
	- *Lembre da experiência de lentes para saber como determinar a distância entre as lentes.* 
		- A primeira pode ser bem próxima ao furo.

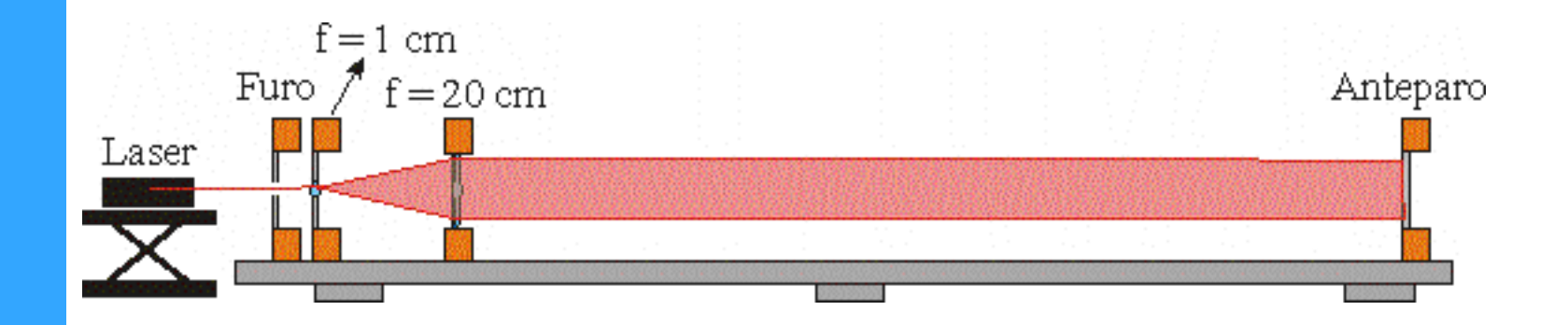

 Uma fonte pontual a uma distância FINITA pode ser obtida ajustando a posição da lente de 20 cm em relação à de 1 cm, causando uma divergência controlada do feixe.

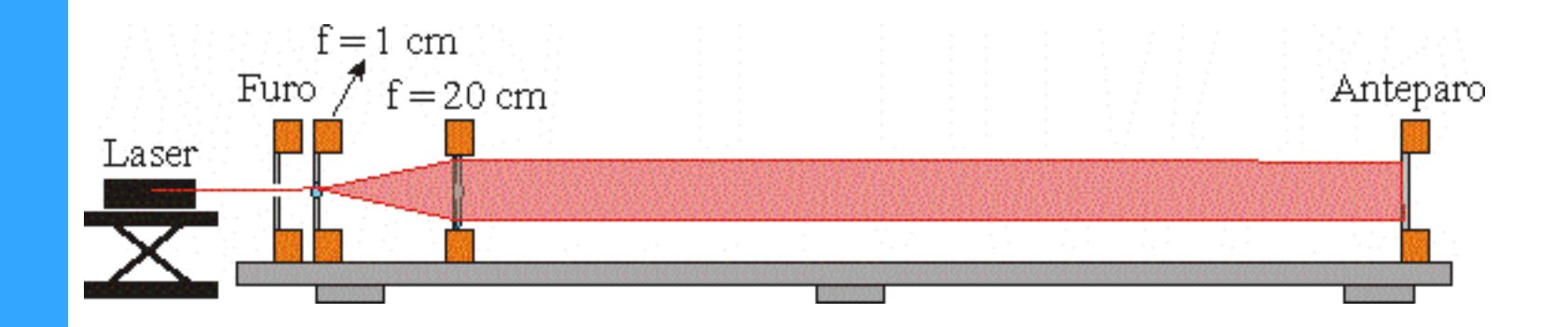

- Montar o computador óptico
	- Colocar o objeto (no caso, a rede) na posição vertical.
	- $-$  Colocar a lente de  $f = 20$  cm com a face plana para o objeto
	- Posicionar o objeto à distância apropriada da lente.
	- Posicionar o anteparo de modo a determinar o plano de Fourier

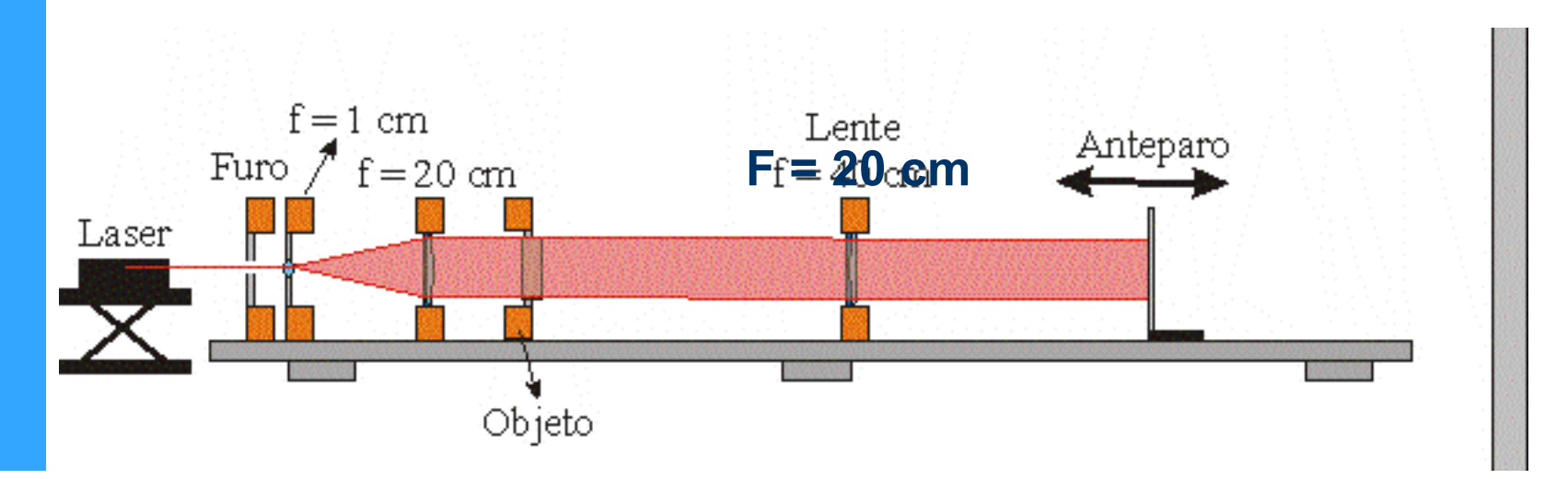

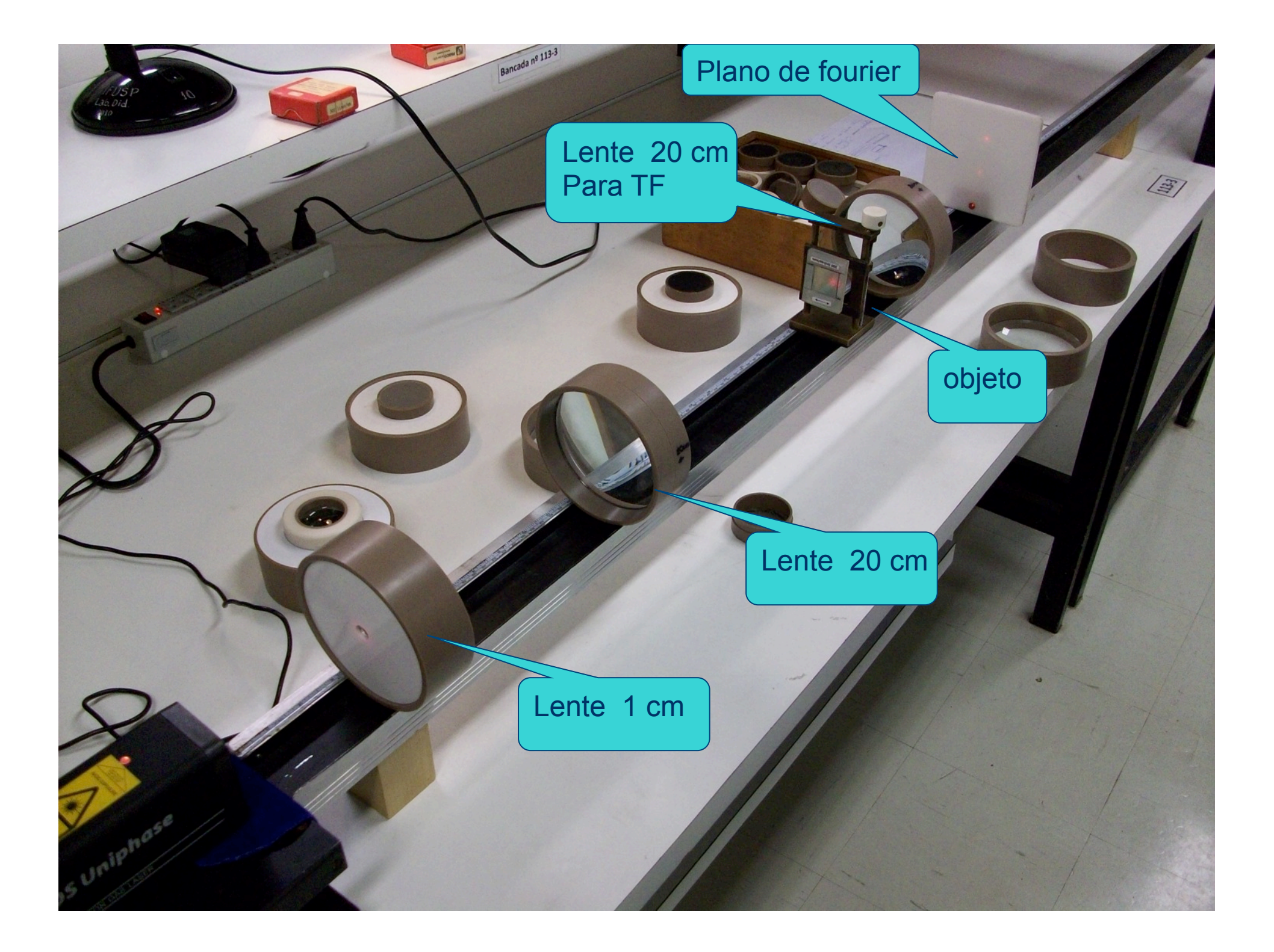

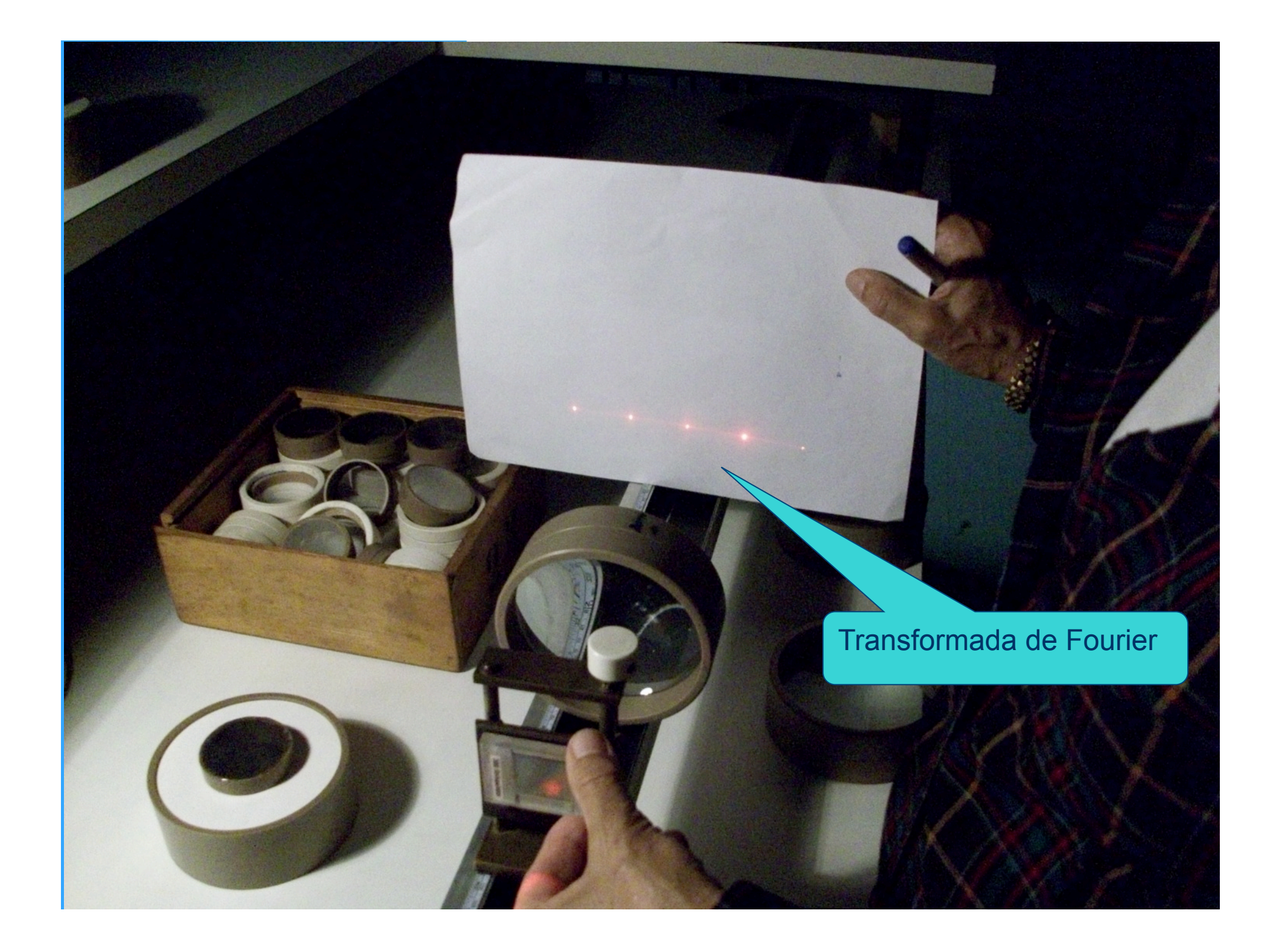

## **Medidas, parte I Feixe incidente paralelo**

- Ilumine, com o feixe paralelo, o objeto
	- Use a grade de 300 linhas/mm como objeto
- Identifique o plano de Fourier q=f
- Verifique que a posição do plano de fourier não depende da posição do objeto em relação à lente
	- Pelo menos 3 medidas
- A partir das medidas das posições dos máximos da transformada de fourier, determine as dimensões da grade e compare com o valor nominal de 300 l/mm
- Comente os resultados.

## **Medidas, parte II Fonte pontual, feixe divergente**

- Crie uma fonte pontual, ajustando a divergência do feixe
	- Calcule a posição dessa fonte
- Coloque a fenda no foco da convergente, isto é, b=f
- Determine a posição do plano de Fourier em função da posição da fonte pontual e compare com o previsto teoricamente
	- Repita o procedimento para pelo menos 3 posições diferentes para fontes pontuais para comparar com a previsão teórica
- Verifique que, se o objeto estiver no foco b=f, as posições dos máximos não variam: independem da posição da fonte em relação ao difrator **48**